# **Clean code**

#### **Petr Pošík**

Department of Cybernetics, FEE CTU in Prague

EECS, BE5B33PRG: Programming Essentials, 2015

Based on:

- PEP 8 (https://www.python.org/dev/peps/pep-0008/).
- Robert C. Martin: Clean Code (http://www.amazon.com/Clean-Code-Handbook-Software-Craftsmanship /dp/0132350882)

## **Why?**

- Code is read much more often than it is written.
- Readability counts.

## **What is "clean code"?**

#### **Bjarne Stroustrup**

author of C++ language, and "The C++ Programming Language" book

I like my code to be **elegant and efficient**. The logic should be **straightforward** to make it hard for bugs to hide, the **dependencies minimal** to ease maintenance, error handling complete according to an articulated strategy, and **performance close to optimal** so as not to tempt people to make the code messy with unprincipled optimizations. **Clean code does one thing well**.

#### **Grady Booch**

• author of the book "Object Oriented Analysis and Design with Applications"

Clean code is **simple and direct**. Clean code **reads like well-written prose**. Clean code **never obscures the designer's intent** but rather is full of **crisp abstractions** and **straightforward lines of control**.

#### **Dave Thomas**

• founder of OTI (part of IBM from 1996), Eclipse godfather.

Clean code **can be read, and enhanced by a developer other than its original author.** It has **unit and acceptance tests**. It has **meaningful names**. It provides one way rather than many ways for doing one thing. It has **minimal dependencies**, which are explicitly defined, and provides a **clear and minimal API**.

#### **The only valid measurement of code quality**

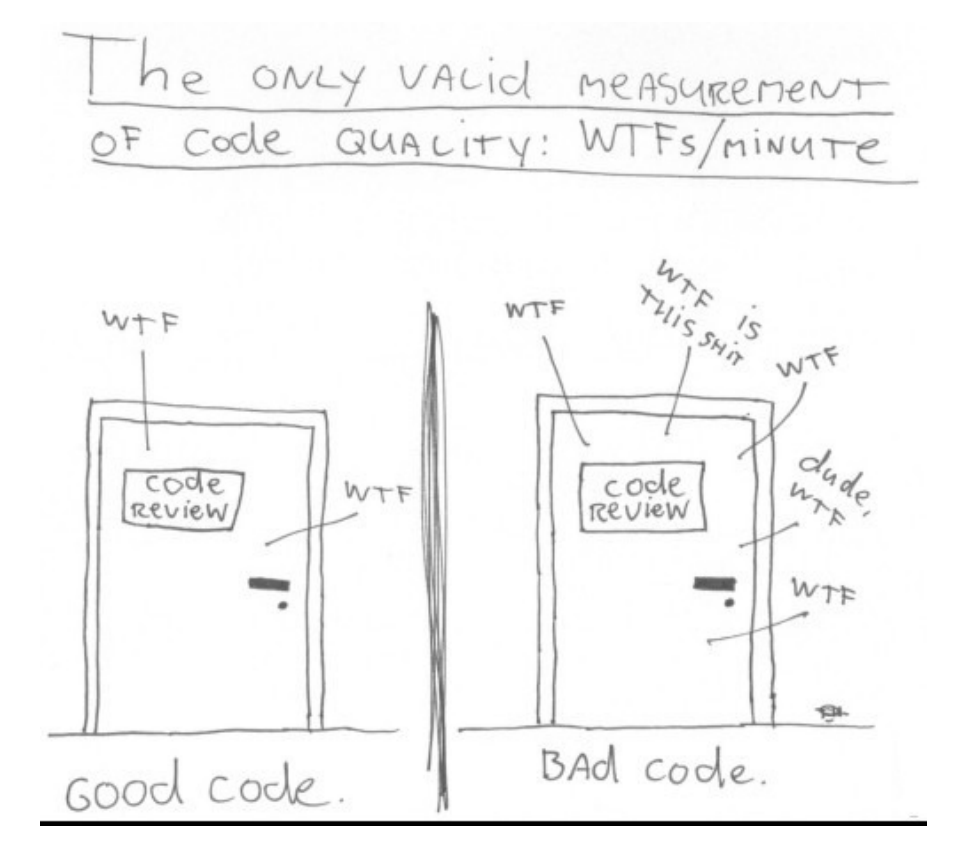

## **Python Enhancement Proposal (PEP) 8**

- PEP 8 (https://www.python.org/dev/peps/pep-0008/) is a general **Python style guide**.
	- Consistency with PEP 8 is important.
	- Consistency within a project is more important.
	- Consistency within one module or function is most important.
	- Know when to be consistent sometimes the style guide just doesn't apply.

#### **Reasons to ignore a particular guideline**

- When the guideline makes the code actually less readable.
- For consistency with the surrounding code that also breaks the guideline (maybe for historic reasons). But maybe this is an opportunity to clean the messy code.
- Because the code is older than the guideline and there is no other reason to modify the code.
- When the code needs to remain compatible with the older versions of Python that does not support the feature recommended by the style guide.

## **Code layout and organization**

- Use 4 spaces (not tabs) for indentation.
- Limit the line length to 79 characters, 72 for docstrings and comments.
- Default encoding is UTF-8; otherwise specify encoding e.g. as
	- $\blacksquare$  # -\*- coding: latin\_1 -\*-
	- see PEP 263 (https://www.python.org/dev/peps/pep-0263/) for details
- Place imports at the top of the file, each module on separate line.
- Keep function definitions together.
- Separate top-level function and class definitions by 2 blank lines; separate nested functions and method definitions inside a class by 1 empty line.
- Keep top-level statements, including function calls, together at the bottom of the program.

## **Comments and docstrings**

- Write your comments in English, unless you are 120 % sure that the code will never be read by people who do not speak your language.
- Use **docstrings** (see PEP 257 (https://www.python.org/dev/peps/pep-0257/)) to document public modules, functions, classes, and methods.

#### **Comments**

- Clean code needs no comments. Almost.
- Comments compensate for our **failure to express ourselves** in the programming language. Compare:

```
# Check if the employee is eligible for full benefits
if (employee.flags & HOURLY_FLAG) and (employee.age > 65):
  ...
```
#### versus

```
if employee.is_eligible_for_full_benefits():
  ...
```
#### **Comments (cont.)**

- Comments that contradict the code are worse than no comments!
- **Good comments**:
	- explanation, clarification; e.g.
		- $\circ$  width += 1 # Compensate for frame border
	- **emphasis, warnings**
	- TODOs
- **Bad comments**:
	- old, invalid, redundant, misleading comments
	- code commented out
	- non-local or irrelevant information

## **Names**

- $\bullet$  Use
	- lowercase\_with\_underscores for variables, functions, modules and packages,
	- CamelCase for classes and exceptions, and
	- CAPITAL\_LETTERS\_WITH\_UNDERSCORES for "constants".
- Names of classes: **nouns (with adjectives)**:
	- Customer, WikiPage, AddressParser, Filter, PrimesGenerator, ...
- Names of functions/methods: **verbs (with objects)**:
	- open, save, print, post\_payment, delete\_page, get\_email, compute\_salary, ...

## **Names (cont.)**

A good name is **meaningful** and **reveals author's intent**. Compare:

d = 0 *# Elapsed time in days* elapsed\_time\_in\_days =  $0$ 

- To come up with a good name is not easy! Change the name, if you come up with a better one. Do not be afraid of long names!
- Use **named "constants"** instead of magic numbers in the code!

## **Functions and methods**

- A function shall do one thing well.
- Functions shall be short (and even shorter), ca 5 lines:
	- They can hardly do more than 1 thing.
	- They can have meaningful and revealing name.
	- They can hardly contain nested if or for commands.
	- Code blocks inside if, for, ... must be short, ideally a single line.
- Short functions allow for testing individual parts of the algorithm.
- Function/method arguments:
	- Keep their number small  $(0, 1, 2,$  exceptionally 3).
	- Create a name that evokes the order of arguments.

### **Summary**

- Whether your code is clean is subjective. You shall think about the code, about its meaning.
- Try to make it as readable and intention-revealing as possible.
- Well-chosen names make up for 80 % of clean code.
- Good names can be chosen when functions/methods are sufficiently short.
- Be DRY! Don't repeat yourself!

# **Notebook config**

Some setup follows. Ignore it.

```
In [1]: from notebook.services.config import ConfigManager
         cm = ConfigManager()
         cm.update('livereveal', {
                        'theme': 'Simple',
                        'transition': 'slide',
                        'start_slideshow_at': 'selected',
                        'width': 1268,
                        'height': 768,
                       'minScale': 1.0
         })
Out[1]: {'height': 768,
           'minScale': 1.0,
          'start_slideshow_at': 'selected',
          'theme': 'Simple',
           'transition': 'slide',
           'width': 1268}
In [2]: %%HTML
         <style>
         .reveal #notebook-container { width: 90% !important; }
         .CodeMirror { max-width: 100% !important; } 
         pre, code, .CodeMirror-code, .reveal pre, .reveal code { 
          font-family: "Consolas", "Source Code Pro", "Courier New", Courier, monospace;
         }
         pre, code, .CodeMirror-code { 
             font-size: inherit !important;
         }
         .reveal .code_cell { 
             font-size: 130% !important;
              line-height: 130% !important;
         }
         </style>
```